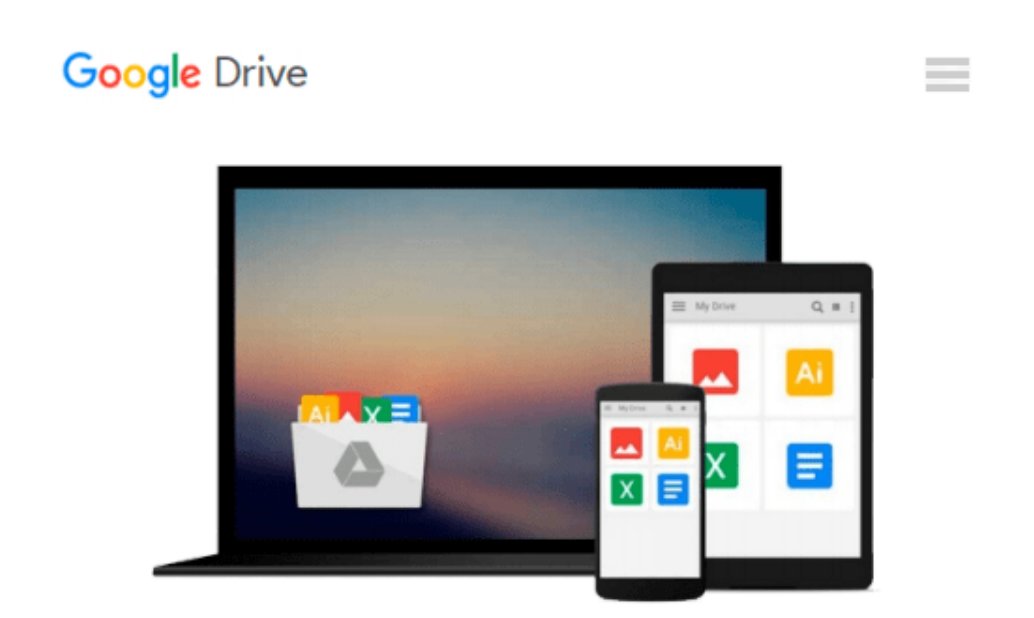

# **Planning and Scheduling Using Microsoft Office Project 2010**

*Paul E Harris*

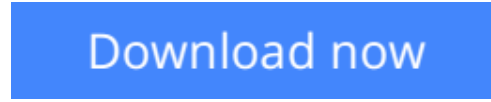

[Click here](http://sapek.club/go/read.php?id=1921059354) if your download doesn"t start automatically

### **Planning and Scheduling Using Microsoft Office Project 2010**

Paul E Harris

#### **Planning and Scheduling Using Microsoft Office Project 2010** Paul E Harris

The book is designed for users of earlier versions to upgrade their skills and for new planners to learn the software. It starts with the basics required to create a schedule, through resource planning and on to the more advanced features. A chapter is dedicated to the new functions and it outlines the differences from the earlier versions throughout the book. Microsoft(r) Project 2010 is an extensive software update with many new functions and as a result this is a complete rewrite of the author's previous book. It is designed to teach project management professionals how to use the software in a project environment. This publication was written so it may be used as a training manual, or a self teach book, or a user guide. The book stays focused on the information required to create and update a schedule with or without resources using Microsoft(r) Project 2010 by: 1. Concentrating on the core functions required to plan and control a project. 2. Keeping the information relevant to each topic in the appropriate chapter. 3. Providing a quick reference at the start of each chapter listing the chapter topics. 4. Providing a comprehensive index of all topics. The book is aimed at project managers and schedulers who wish learn the software, however are unable to attend a training course, or require a reference book, project management companies in industries such as building, construction, oil & gas, software development, government and defence who wish to run their own software training courses or provide their employees a good practical guide to using the software and training organizations who require a training manual to run their own courses.

**[Download](http://sapek.club/go/read.php?id=1921059354)** [Planning and Scheduling Using Microsoft Office Pro ...pdf](http://sapek.club/go/read.php?id=1921059354)

**[Read Online](http://sapek.club/go/read.php?id=1921059354)** [Planning and Scheduling Using Microsoft Office P ...pdf](http://sapek.club/go/read.php?id=1921059354)

#### **Download and Read Free Online Planning and Scheduling Using Microsoft Office Project 2010 Paul E Harris**

#### **From reader reviews:**

#### **Harvey Hobbs:**

Reading can called head hangout, why? Because when you find yourself reading a book particularly book entitled Planning and Scheduling Using Microsoft Office Project 2010 the mind will drift away trough every dimension, wandering in each aspect that maybe unknown for but surely will become your mind friends. Imaging every word written in a publication then become one form conclusion and explanation in which maybe you never get before. The Planning and Scheduling Using Microsoft Office Project 2010 giving you another experience more than blown away your head but also giving you useful info for your better life on this era. So now let us show you the relaxing pattern at this point is your body and mind is going to be pleased when you are finished examining it, like winning a. Do you want to try this extraordinary shelling out spare time activity?

#### **Robert Hay:**

In this period of time globalization it is important to someone to receive information. The information will make anyone to understand the condition of the world. The condition of the world makes the information much easier to share. You can find a lot of sources to get information example: internet, classifieds, book, and soon. You can view that now, a lot of publisher in which print many kinds of book. Often the book that recommended to you personally is Planning and Scheduling Using Microsoft Office Project 2010 this reserve consist a lot of the information in the condition of this world now. This book was represented how does the world has grown up. The terminology styles that writer make usage of to explain it is easy to understand. Often the writer made some research when he makes this book. That is why this book ideal all of you.

#### **Concepcion Bass:**

Don't be worry when you are afraid that this book may filled the space in your house, you could have it in ebook method, more simple and reachable. This Planning and Scheduling Using Microsoft Office Project 2010 can give you a lot of pals because by you looking at this one book you have thing that they don't and make an individual more like an interesting person. That book can be one of one step for you to get success. This guide offer you information that might be your friend doesn't realize, by knowing more than other make you to be great individuals. So , why hesitate? Let's have Planning and Scheduling Using Microsoft Office Project 2010.

#### **Shelia Tonn:**

A lot of e-book has printed but it differs from the others. You can get it by net on social media. You can choose the best book for you, science, comic, novel, or whatever by simply searching from it. It is referred to as of book Planning and Scheduling Using Microsoft Office Project 2010. You can add your knowledge by it. Without causing the printed book, it might add your knowledge and make you actually happier to read. It

## **Download and Read Online Planning and Scheduling Using Microsoft Office Project 2010 Paul E Harris #F6WSO8LAV2X**

### **Read Planning and Scheduling Using Microsoft Office Project 2010 by Paul E Harris for online ebook**

Planning and Scheduling Using Microsoft Office Project 2010 by Paul E Harris Free PDF d0wnl0ad, audio books, books to read, good books to read, cheap books, good books, online books, books online, book reviews epub, read books online, books to read online, online library, greatbooks to read, PDF best books to read, top books to read Planning and Scheduling Using Microsoft Office Project 2010 by Paul E Harris books to read online.

### **Online Planning and Scheduling Using Microsoft Office Project 2010 by Paul E Harris ebook PDF download**

**Planning and Scheduling Using Microsoft Office Project 2010 by Paul E Harris Doc**

**Planning and Scheduling Using Microsoft Office Project 2010 by Paul E Harris Mobipocket**

**Planning and Scheduling Using Microsoft Office Project 2010 by Paul E Harris EPub**